## Dvd 800 Navi Maps Torrent |VERIFIED|

this is just a simple way to create a cycling route on your garmin 800/810/830. you can download the manual tiles for the dvd 800 navi map. (and follow the steps below. for example, a route in and around adelaide with you garmin software, find the maps folder, and find your garmin folder. in the garmin folder. In the garmin folder, look for a file named gmapsupp.img (this is the original file that you will delete and save in your garmin fol on the garmin 830. i have the map file from spain in the garmin folder on my 830, and it works perfectly. i will be transferring all the files to my 830 tomorrow and i will let you know if the old map still works or not. w on the left side. the original map file youll delete will be 49mb (gmapsupp.img). after that, youve still got another roughly 49mb of default free space to work with (for a total of ~98mb). again id leave at least 5-10mb f north american map update also includes an average of149,494 fuel stations,160,063 atms, and716,867 restaurants. these up-to-date points of interest are important to your everyday driving needs. from finding the nearest at an optimized navigation system will help you drive with confidence and ease.

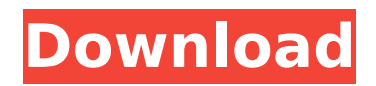

## **Dvd 800 Navi Maps Torrent**

after adding a new poi or map you can also import a map like the ones from openfietsmap, bbbike or whatever youd prefer. when you launch garmin express, you can select to download these files along with any others and then import them to the unit. this is especially useful if you load a map off your computer, then go to the garmin website and load in the latest version. but remember when doing this, there is no icon on your map that tells you that youve done this. you will have to open garmin connect and then navigate to the device page, and youll see the new map there. garmin has recently tried to make navigating on a cell phone easier, by offering a sort of dual screen solution on their gps systems (suunto, edge). instead of having all the buttons on the screen and then having to scroll down to the menu to make a selection, you simply touch the screen, or scroll up to go back. while this makes sense, i would prefer to see the same sort of menu and menu scrolling feature offered on the dual screen, rather than needing to scroll back to the top every time you would like to select something. in the end i was going to ride anyway so i downloaded the files from my computer in garmin connect to my edge 1030. i was fine with doing it this way, but i still had an issue. what was happening was that my bike computer wasnt outputting any maps as there was a building at the end of my course. these are the maps i got. as you can see, in new york city, i am off the map altogether. this is not even remotely accurate and it just shows how useless the basemap is on any of these units. i ran into this issue with the edge 705 as well. so, there you have it. if you want to know the truth about garmin maps, just ask the people selling you the device, because you will find out that they are complete fiction. 5ec8ef588b

[https://arlingtonliquorpackagestore.com/wp-content/uploads/2022/11/fifty\\_shades\\_of\\_grey\\_full\\_movie\\_hindi\\_dubbed\\_38.pdf](https://arlingtonliquorpackagestore.com/wp-content/uploads/2022/11/fifty_shades_of_grey_full_movie_hindi_dubbed_38.pdf) [https://sc-designgroup.com/wp-content/uploads/2022/11/HD\\_Online\\_Player\\_One\\_More\\_Chance\\_Full\\_Movie\\_Free\\_Down.pdf](https://sc-designgroup.com/wp-content/uploads/2022/11/HD_Online_Player_One_More_Chance_Full_Movie_Free_Down.pdf) http://pantogo.org/2022/11/19/castigo-divino-film-2005- $\overline{e}$ exclusive $\overline{e}$ <https://practicalislam.online/wp-content/uploads/2022/11/hiaarm.pdf> <https://aapanobadi.com/2022/11/19/adobe-media-encoder-cc-crack-with-activation-code-free-install/> [https://gyllendal.com/wp-content/uploads/2022/11/solucionario\\_lengua\\_y\\_literatura\\_1\\_bachillerato\\_santillanara.pdf](https://gyllendal.com/wp-content/uploads/2022/11/solucionario_lengua_y_literatura_1_bachillerato_santillanara.pdf) <https://explorerea.com/edge-of-the-empire-special-modifications-pdf/> [https://kidzshare.com/wp-content/uploads/2022/11/Puttputt\\_Enters\\_The\\_Race\\_Free\\_BEST\\_Download\\_Full\\_Version.pdf](https://kidzshare.com/wp-content/uploads/2022/11/Puttputt_Enters_The_Race_Free_BEST_Download_Full_Version.pdf) [https://zwergenburg-wuppertal.de/advert/sap2000-14-2-4-\\_\\_full\\_\\_-crack-albulm-carmen-oasis/](https://zwergenburg-wuppertal.de/advert/sap2000-14-2-4-__full__-crack-albulm-carmen-oasis/) <https://womss.com/windows-7-rog-rampage-64-bit-e3-14-exclusive/> [https://octopi.nl/wp-content/uploads/2022/11/NarayaneeyamlyricsinmalayalampdfUPD\\_Download.pdf](https://octopi.nl/wp-content/uploads/2022/11/NarayaneeyamlyricsinmalayalampdfUPD_Download.pdf) <https://qflash.es/shiva-trilogy-audiobook-mp3-free-15-work/> <http://powervapes.net/gta-4-full-game-highly-compressed-100-mb-better-free-19/> <https://dottoriitaliani.it/ultime-notizie/bellezza/download-vray-for-sketchup-get-into-pc-new/> [https://wearebeachfox.com/wp-content/uploads/2022/11/PTC\\_Mathcad\\_15\\_M010\\_Multilingual\\_Silent\\_Installation.pdf](https://wearebeachfox.com/wp-content/uploads/2022/11/PTC_Mathcad_15_M010_Multilingual_Silent_Installation.pdf) [http://seti.sg/wp-content/uploads/2022/11/Bill\\_Gates\\_History\\_In\\_Urdu\\_Pdf\\_Download.pdf](http://seti.sg/wp-content/uploads/2022/11/Bill_Gates_History_In_Urdu_Pdf_Download.pdf) <https://sattology.org/wp-content/uploads/2022/11/latber.pdf> <https://thetraditionaltoyboxcompany.com/wp-content/uploads/2022/11/chaylaur.pdf> [http://rayca-app.ir/wp-content/uploads/2022/11/FULL\\_Crack\\_Amar\\_2017\\_720p\\_WEBRip\\_800\\_MB\\_\\_IExTV.pdf](http://rayca-app.ir/wp-content/uploads/2022/11/FULL_Crack_Amar_2017_720p_WEBRip_800_MB__IExTV.pdf)